Министерство науки и высшего образования Российской Федерации Федеральное государственное бюджетное образовательное учреждение высшего образования Смоленский государственный университет

Кафедра географии

«Утверждаю» Проректор по учебной работе **\_\_\_\_\_\_\_\_\_\_\_\_\_\_\_\_\_**Ю.А.Устименко

«23» июня 2022 г.

# **Программа учебной практики Б2.О.01 (У) Изыскательская практика (Геодезическая)**

Направление подготовки: **08.03.01Строительство** Направленность (профиль): **Промышленное и гражданское строительство** Форма обучения: очно-заочная  $Kypc-1$ Семестр – 2 Всего зачетных единиц – 2, часов – 72

Форма контроля: зачет – 2 семестр

Программу разработал кандидат географических наук, доцент А.В. Левин

Одобрена на заседании кафедры «16»июня 2022г., протокол № 10

> Смоленск 2022

## **1. Место практики в структуре ОП**

Цель практики – овладеть современными технологиями топографо-геодезических работ при проведении работ в области строительства, методами обработки результатов измерений, перенесение проектов в натуру и определения площадей земельных участков.

Геодезические изыскания являются важнейшим из факторов, обеспечивающих современные строительные проекты и выбор технологии строительства объектов. Современные геодезические изыскания выступают определенной гарантией успешного завершения строительного проекта.

Знания, полученные в ходе прохождения практики помогут в понимании других дисциплин, таких как Геология, Механика грунтов, Реконструкция зданий и сооружений, Эксплуатация зданий и сооружений.

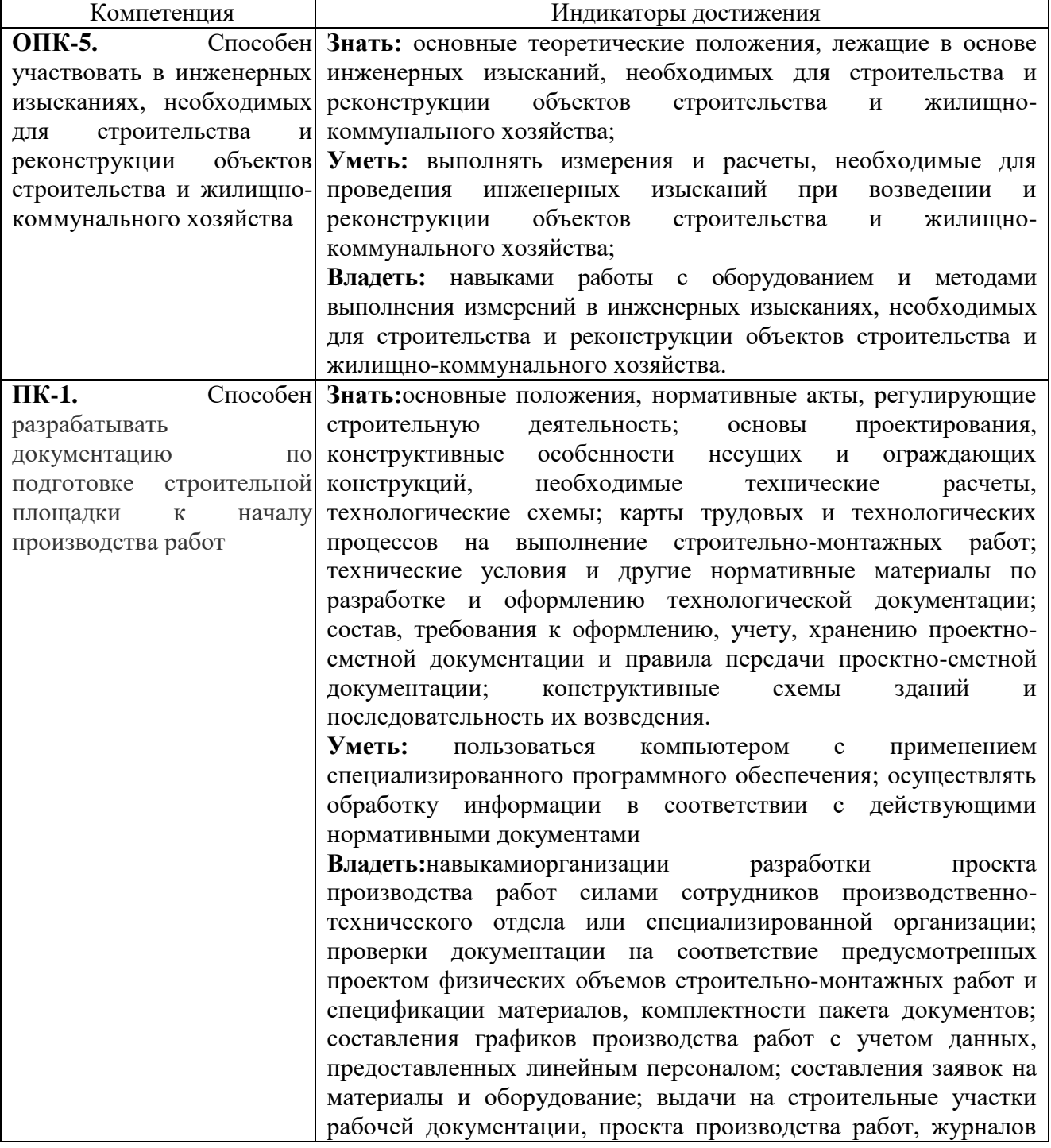

## **2. Планируемые результаты обучения**

производства работ и другой специализированной документации; составления и оформления замечаний и предложений по проектным решениям.

## **3. Тип практики**

Вид практики – учебная, тип практики – изыскательская.

## **4. Место проведения практики**

Территориально практика проводится в полевых условиях на территории г. Смоленска.

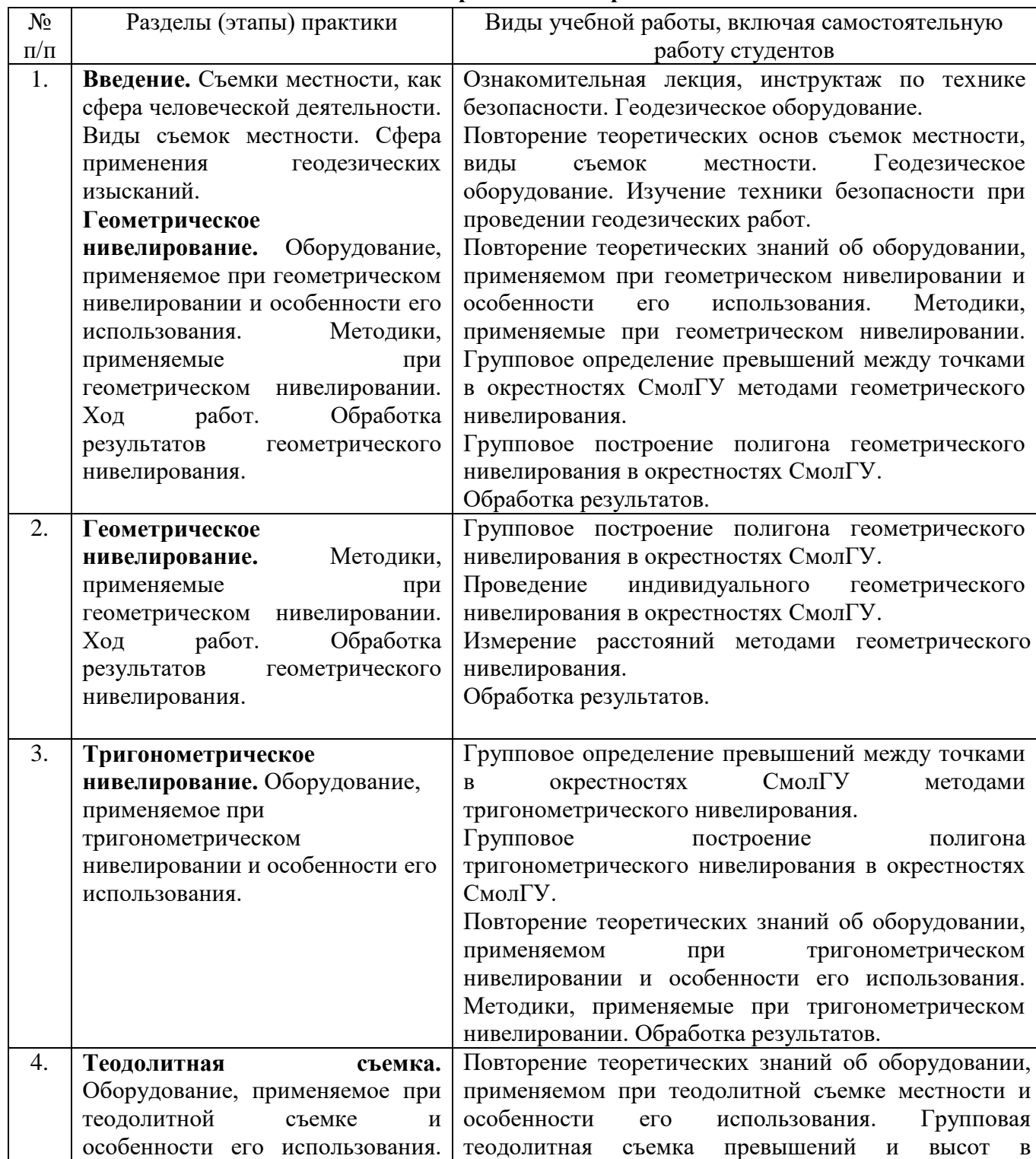

### **5. Этапы прохождения практики**

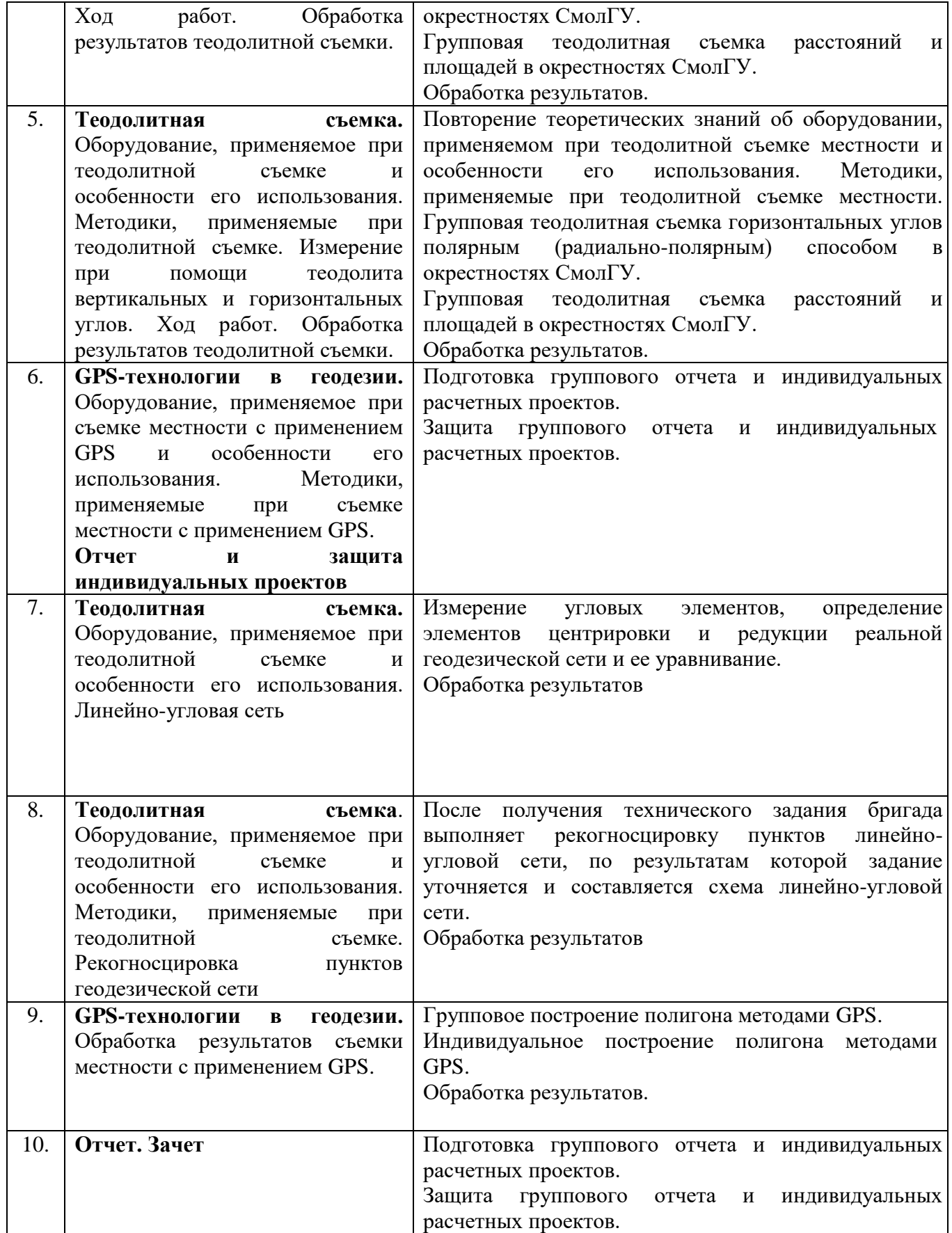

## **6. Критерии оценивания результатов освоения практики**

## **6.1. Оценочные средства и критерии оценивания для текущей аттестации**

Важнейшей формой контроля и оценки деятельности студентов на практике является оценка дневника практики студента.

## **Индивидуальный отчет по практике (полевой дневник) должен включать:**

1. Титульный лист

2. Описание работ выполненных во время прохождения практики (результаты измерений, схемы)

3. Заключение (общий вывод об итогах прохождения практики).

### *Основные правила ведения полевого дневника:*

перед началом работ все страницы полевого дневника должны быть пронумерованы. О количестве страниц в конце документа делают соответствующую запись с подписью бригадира и указанием даты;

в полевых условиях все записи и зарисовки выполняют простым отточенным карандашом;

при записях отсчетов по приборам категорически запрещается применение стиральной резинки;

ошибочные записи отсчетов или результатов измерений зачёркивают одной чертой, но так, чтобы зачёркнутое можно было легко прочитать;

правильную запись выполняют рядом или выше, т.к. ведение полевой документации требует максимальной чистоты и аккуратности. Эти документы выполняют без каких-либо переделок, т.е. они являются оригиналом. Переписанная «набело» документация является копией с присущими ей ошибками, допущенными при переписывании.

 $\mathbf{r}$ 

## *После проверки преподавателем полевой дневник остается у студента.*

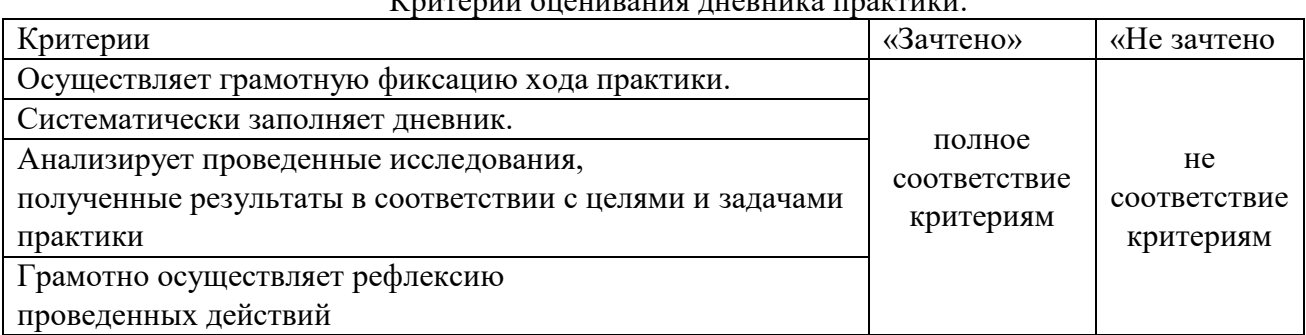

## **6.2. Оценочные средства и критерии оценивания для промежуточной аттестации**

Важнейшей формой контроля и оценки деятельности студентов на практике является экспертная оценка отчета и полевого дневника студента.

## **Групповой отчёт по практике должен включать:**

- 1. Титульный лист
- 2. Список группы
- 3. Теоретическая часть
- 4. Практическая часть
- 5. Приложение (планы, схемы, фотографии)
- 6. Список используемой литературы
- 7. Техника безопасности

## **Примерное содержание группового отчёта по полевой геодезической практике**

Введение (что изучает геодезия, геодезическая съёмка и приборы к ним) Глазомерная съёмка (характеристика съемки, ход проведения съемки, плюсы и минусы, план)

Геометрическое нивелирование (характеристика съемки, устройство нивелира, ход проведения съемки, плюсы и минусы, журнал нивелирования, план)

Тригонометрическое нивелирование (характеристика съемки, ход проведения съемки, плюсы и минусы, таблица с результатами, схема съемки)

Теодолитная съёмка (характеристика съемки, устройство теодолита, ход проведения съемки, плюсы и минусы, таблица с результатами, план)

GPS съемка местности (характеристика съемки, ход проведения съемки, плюсы и минусы, таблица с результатами, план)

Заключение

Список литературы

Приложение (техника безопасности, полевая документация)

### *Критерии оценивания отчета*

- 1. Адекватность цели и задач содержанию полевой практики
- 2. Глубина и качество изучения литературы
- 3. Обоснованность и полнота теоретических выводов
- 4. Качество экспериментальных, опытных работ, организации наблюдений Достоверность расчетов
- 5. Правильность построения планов
- 6. Последовательность и логичность изложения
- 7. Объем выполненных работ
- 8. Соответствие структуры отчета содержанию работ во время прохождения практики
- 9. Качество оформления (наличие схем, рисунков, фотографий)

### **Критерии выставления зачета**

**«Зачтено»** - заслуживает студент, прошедший все этапы практики и выполнивший 80-100% объема работ, получивший положительную оценку за ведение дневника и отчет.

**«Не зачтено»** - заслуживает студент, выполнивший менее 50% объема работ практики и получивший неудовлетворительную оценку за ведение дневника или отчет

## **7. Перечень основной и дополнительной литературы 7.1. Основная литература**

1.Макаров, К. Н. Инженерная геодезия / К. Н. Макаров. — Москва: Издательство Юрайт, 2020. — 246 с. — (Профессиональное образование). — ISBN 978-5-534-10497-4. — Текст: электронный // ЭБС Юрайт [сайт]. — URL: https://urait.ru/viewer/inzhenernaya-geodeziya-452583#page/2

### **7.2. Дополнительная литература**

1. Гиршберг М.А. Геодезия: Учебник. – М.: ИНФРА–М, 2014. – 384 с.

- 2. Гиршберг М.А. Геодезия: Задачник: Учеб. пособие М.: ИНФРА–М, 2014. 288 с.
- 3. ФЗ–431 от 30.12.2015 «О геодезии, картографии и пространственных данных».

4. Инженерная геодезия: учебник / Е. Б. Клюшин [и др.]; под ред. Д. Ш. Михелева. – М.: Академия. – 2008. – 480 с.

5. Поклад Г.Г. Геодезия: учеб. пособие для студентов вузов, обучающихся по специальностям 120301 «Землеустройство», 120302 «Земел. Кадастр», 120303 «Городской кадастр» / Г. Г. Поклад, С. П. Гриднев; Воронеж. гос. аграр. ун-т им. К. Д. Глинки. - М. : Академический проект, 2008. – 592 с.

#### **7.3. Перечень ресурсов информационно-телекоммуникационной сети «Интернет»**

1. [http://www.geoprofi.ru](http://www.geoprofi.ru/) – Электронный журнал по геодезии, картографии и навигации

2. [http://www.2gis.ru](http://www.2gis.ru/) – Электронная карта города «Дубль–ГИС»

3. [http://www.gisa.ru](http://www.gisa.ru/) – сайт ГИС–Ассоциации, межрегиональной общественной организации содействия развитию рынка геоинформационных технологий и услуг

4.<http://journal.miigaik.ru/> – официальный сайт Московского государственного университета геодезии и картографии, электронный журнал «Известия ВУЗов. Геодезия и аэрофотосъемка».

5.<http://www.credo-dialogue.com/> – сайт компании «Кредо–диалог».

6. [http://www.rosreestr.ru](http://www.rosreestr.ru/) – Федеральная служба государственной регистрации, кадастра и картографии (Росреестр).

7.<http://www.67.rosreestr.ru/> – Федеральная служба государственной регистрации, кадастра и картографии по Смоленской области.

8. [http://www.vishagi.ru](http://www.vishagi.ru/) – ВИСХАГИ-ЦЕНТР, геодезия, картография, землеустройство, кадастр, межевание земель.

9. [http://www.fccland.ru](http://www.fccland.ru/) – Федеральный кадастровый центр «Земля», электронный журнал «Вестник «Росреестра»

### **8. Материально-техническое обеспечение**

Необходимый для реализации бакалаврской программы перечень материальнотехнического обеспечения включает в себя:

уч. корпус № 1, ауд. 12 б:

- интерактивная доска SMART;

- компьютерное оборудование KraftwayKC 41

- мультимедийный проектор

-сканер формат А3 EpsonGT-20000

-принтер формат А3 Е 100

уч. корпус № 1, ауд. 41

- GPS навигатор Garmin;

- веха для отражателя 3,6 м;
- дальномер лазерный;
- координатограф Planix 10S;
- лазерный нивелир BOSCH;
- нивелир цифровой TrimbleDiNi;
- оптический нивелир SETLAL24;
- оптический нивелир;
- отражатель однопризменный АК;
- теодолит;
- теодолит 4ТЗОП «УОМЗ»;
- теодолит УОМЗ;
- тригертрехштыковой с оптическим центриром;
- штатив теодолитный S6;
- рейка телескопическая TS3-ЗЕВ.

#### **9. Программное обеспечение**

KasperskyEndpointSecurity для бизнеса Стандартный АО «Лаборатория Касперского», лицензия 1FB6-161215-133553-1-6231

Microsoft Open License, лицензия 49463448 всоставе:

- 1. MicrosoftWindows Professional 7 Russian
- 2. Microsoft Office 2010 Russian

### ДОКУМЕНТ ПОДПИСАН ЭЛЕКТРОННОЙ ПОДПИСЬЮ

Сертификат: 03B6A3C600B7ADA9B742A1E041DE7D81B0 Владелец: Артеменков Михаил Николаевич Действителен: с 04.10.2021 до 07.10.2022